JavaプログラミングⅡ

#### 5回目 クラスの利用 課題

## 確認○×問題

次の各文は正しいか誤っているか答えなさい。

- (1) Java のコードを作成するとき、他人が作成したコードを利用することができる
- (2) ラッパクラスとは、変数の基本型に関するさまざまな便利機能を集約したクラスである
- (3) クラスライブラリとは、String クラスやラッパクラス、Math クラスなどよく使われる 機能をまとめたクラスの集まりである
- (4) クラス型の変数は、参照型ではなく、基本型である
- (5) 参照型の変数とは、オブジェクトへの参照を保持する変数である
- (6) 参照型の変数には、null という値を代入することができない
- (7) 生成したクラスのオブジェクトはユーザの責任でメモリ上から解放する必要がある
- (8) 参照型の変数をメソッドの仮引数にした場合の実引数の受け渡しを参照渡しと呼ぶ

#### 難易度★☆☆

課題1 クラス Math には、数学的な計算を行う便利な機能がまとめられています。Web 上でクラス Math の定義を探しなさい (例えば、google で「java Math クラス」などで 検索)。教科書 313~314 ページの表 10-5 に示されているメソッド以外のものを4つ挙 げなさい。各メソッドについて、(アクセス制限の種類、クラスメソッド/インスタンスメソ ッドの別、戻り値の型、メソッド名、引数リスト、機能)を記載すること。

例えば、各メソッドを次の形式で記載すればよい

【宣言】public static double abs(double a)【機能】double 値の絶対値を返します

#### 難易度★★☆

課題2 三角形の3辺 a と b、c 〔double 型〕をキーボードから入力し、ヘロンの公式によ り3角形の面積Sを計算して出力するコードを作成しなさい。平方根は Math クラスのライ ブラリから利用すること。

ヘロンの公式

 $S = \sqrt{s(s - a)(s - b)(s - c)}$  $s =$  $a + b + c$ 2

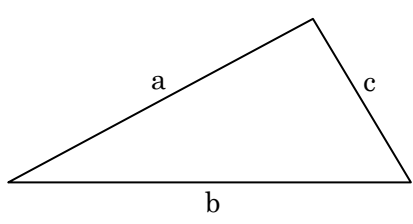

#### 難易度★★☆

課題3 三角形のある2辺 a と b〔double 型〕とその間の角度θ(ラジアン)〔double 型〕 をキーボードから入力し、余弦定理により対辺の長さを出力するコードを作成しなさい。平 方根や二乗、コサインの計算は Math クラスのライブラリから利用すること。

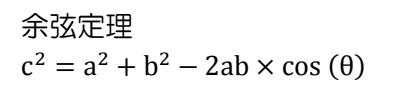

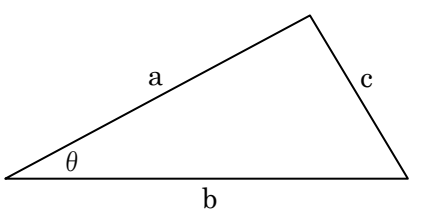

## 難易度★★☆

課題4 キーボードから2つの実数 a と b〔double 型〕を入力し、Math クラスのクラス メソッド double pow(double a, double b);を用いてa のb乗を求め画面に出力しなさい。 〔実行例〕

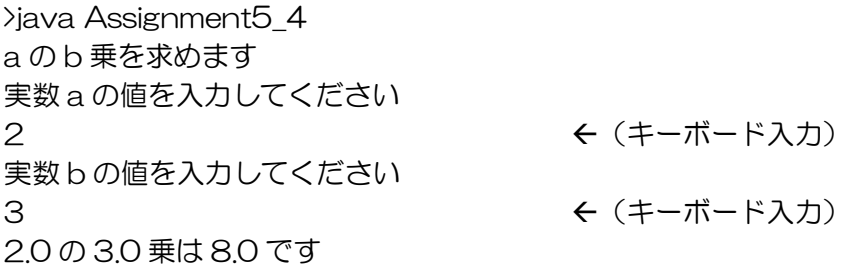

## 難易度★★★

課題5 次はひと月の家計簿を処理するクラス HouseholdAcc のメンバの一覧である。イ ンスタンス変数とインスタンスメソッドで各月の収入支出バランスを、クラス変数とクラス メソッドで年間の収入支出のバランスを管理したい。クラス HouseholdAcc を宣言しなさ い。次に、メインメソッドでクラス HouseholdAcc のオブジェクト1年間分(12か月分) を配列を用いて生成しなさい。各オブジェクトに各月のデータを入力し、各月の収入支出バ ランスと年間の収入支出バランスを出力しなさい。

〔クラス HouseholdAcc の設計〕

# クラス変数:

// 年間収入支出バランス(各月バランスの累積) Private メンバ int fiscal\_balance=0;

## クラスメソッド:

// 年間収入支出バランスを出力(黒字?赤字?) Public メンバ void showFiscalBalance();

## インスタンス変数:

Private メンバ int income; // 収入 int spent; // 支出

## インスタンスメソッド:

Public メンバ void setData(int, int); // 今月の収入と支出に与えられたデータをセットして、 // 年間収入支出バランスに累積する void showBalance(); // 今月の収入と支出のバランスを出力(黒字?赤字?)

# コンストラクタ:

Public

HouseholdAcc(); // コンストラクタ

// 収入 income と支出 spent を 0 で初期化する

〔実行結果〕

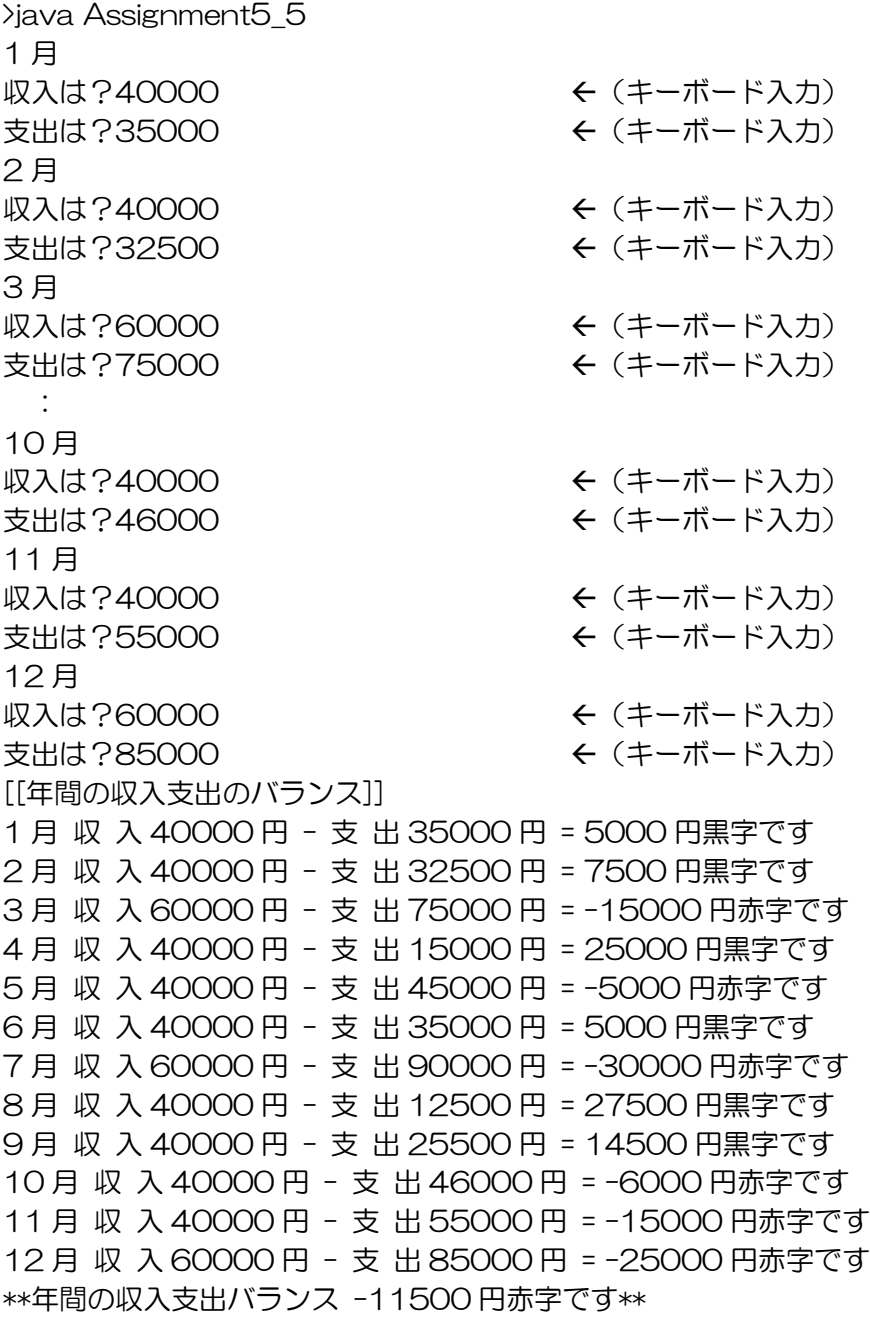